# **Fitting mixed-effects models in R (version 1.5.1)**

# **1 A brief introduction to R**

## **1.1 Background**

R is a system for statistical computation and graphics developed initially by Ross Ihaka and Robert Gentleman at the Department of Statistics of the University of Auckland in Auckland, New Zealand Ihaka and Gentleman (1996). It can be regarded as an Open--Source implementation of the S language, which in turn underlies the S-Plus software.

R offers facilities for data manipulation, calculation and graphical display either through build-in functions or add-on packages contributed by users.

It is distributed freely under the GNU General Public License (www.gnu.org/copyleft/gpl.html) and can be used for commercial purposes. The latest version and documentation can be obtained via CRAN, the Comprehensive R Archive Network that can be found at the URL http://cran.rproject.org.

# **1.2 Operating System**

R is available for Unix/Linux (most platforms/distributions including i386-freebsd, i386-linux-gnu, i386-sun-solaris, powerpc-linux-gnu, powerpc-apple-darwin, mips-sgi-irix, alpha-linux-gnu, alphadec-osf4, rs6000-ibm-aix, hppa-hp-hpux, sparc-linux-gnu, and sparc-sun-solaris), Windows (95, 98, ME, NT4, 2000 and XP) and MacOS (8.6 to 9.1 or X natively).

### **1.3 Data input/output functionality**

R can read from and write to ASCII and text files (\*.txt, \*.dat), spreadsheet-like data (e.g. \*.csv for input in Excel), read from fixed-width-format files using command-line functions like scan, read.table, write.table. Also, the contributed package foreign available on CRAN provides facilities for importing data from other statistical packages namely Minitab, Octave, S-Plus, SAS, SPSS, Stata and exporting to Stata.

Since all data have to reside in memory, there are certain limitations on the size of data sets that R can handle (not more than a few tens of megabytes). On the other hand, R has facilities for communicating with Database Management Systems (DBMS). In particular, the contributed packages RPgSQL, RODBC, RMySQL also available on CRAN provide interfaces to most common DBMSs.

R offers great graphical features. Mathematical symbols. Mathematical symbols can be easily added to a plot and the users have control over almost every aspect of the final output. Graphs can be saved as Postscript, Encapsulated Postscript or PDF files and incorporated into another document. Commands can be input interactively at the command-line or sourced from a previously saved file using the command source (any text editor can be used for this purpose and the file should be saved with extension \*.R). The command history can be loaded, saved and displayed at any time using the build-in functions loadhistory, savehistory and history respectively.

### **1.4 Interface features**

When R is launched, the user is presented with a console window for input/output and command line options (Windows and Macintosh). Under Unix-like systems, various editors can be used to add extra capabilities (e.g. Emacs Speaks Statistics or ESS). The GUI under Windows and Macintosh offers limited features and, in general, the only way of using R is through the commandline input/output. Loaded data and intermediate results are kept in a working directory that can be specified by the used. At the end of a session, the user can choose whether or not to save its contents.

R operates on named data structures like vectors, matrices and n-dimensional arrays, which can be created using assignment statements. Data manipulation is via build-in or add-on functions on these named structures; in particular, R offers operators for calculation on matrices and arrays and a simple programming language which included conditionals, loops and user defined functions.

In addition to basic tools for summarising data, a non-exhaustive list of models statistical models that can be fit using R includes linear models, ANOVA, generalized linear models, survival analysis, non-linear least-squares and maximum likelihood models and linear and non-linear mixed-effects models through the functions lme and nlme respectively in the user-contributed package nlme.

# **2 Packages for fitting mixed-effects models**

# **2.1 Features and syntax**

The package nlme by JC Pinheiro and DM Bates (2000} provides methods for fitting linear (function lme) and non-linear (function nlme) mixed-effects models assuming that both the random effects and the errors follow Gaussian distributions. Table 1 shows details of models that can be fitted using the package.

Once the data have been loaded in the working directory, a *grouped* version is constructed that captures the clustering structure. This is done using the groupedData function, which in the simple case of two-level data with group as the clustering factor uses the following syntax

```
groupedData(response~covariate(s) | group, data, options). (1)
```
A three level structure can be specified as group1/group2 where group2 is a grouping factor nested in group1, and so forth.

Having specified the grouping structure, there are then methods for plotting and summarizing the data by the grouping factor(s).

Fitting a linear mixed-effects model involves using the lme function on a grouped data object; by default, this includes the random effects implied by the structure  $in \sim (1)$  i.e. random terms associated with the intercept (which is always included and can be excluded using -1) and the covariate(s). Alternatively, random effects can be specified within the call to lme. For example, a simple two-level model with random intercept and slope across categories in group could be written as

```
lme(fixed=respons~covariate(s), random=~covariate(s) | group, options) (2)
```
The user can also specify the form for the variance-covariance matrix for the random effects choosing from a block-diagonal, compound-symmetry structure, diagonal, multiple of an identity and general positive-definite matrix or create their own.

The optional argument correlation allows specification of the within-group correlation structure choosing from 11 standard forms or by constructing one.

Similarly, the optional argument weights specifies the within-group heteroscedasticity structure with available forms as follows: exponential of a variance covariate, power of a variance covariate, constant plus power of a variance covariate, constant variance(s) (used to allow different variances according to the levels of a classification factor), fixed weights (determined by a variance covariate) or a combination of variance functions.

To fit a modified model, the function update can be used.

The syntax of the function nlme for non-linear mixed-effects models is similar and will be omitted.

Various packages are available for fitting generalized linear mixed models (GLMM) in R. The package GLMMGibbs available on CRAN uses a Bayesian approach and is limited to binomial and Poisson families with canonical link function.

Libraries accompanying Lindsay's book `Models for repeated measurements' (Lindsey,1999) are available at the URL http://alpha.luc.ac.be/~lucp0753/rcode.html and include functions for fitting GLMM.

A third option is the function glmmPQL available in the recommended library MASS (in the package bundle VR on CRAN). It uses the same syntax as in~(2) and parameter estimation is based on penalized quasi-likelihood (PQL) (Breslow,1993}. In this review, for non-Guassian outcomes, the latter function will be used.

#### **2.2 Tools for statistical inference and model diagnostics**

When using the function lme, models with different random effects specification can be compared using likelihood ratio tests or by simulation-based parametric bootstrap evaluations. The significance of fixed-effects terms is assessed by standard linear regression tests including *t*-test for individual coefficients or *F*-tests for complicated terms or linear combinations of coefficients.

The function summary.lme, which takes as argument the output of a call to lme, gives additional information on the model fit including the Akaike and Bayesian Information Criterion (not valid with glmmPQL} as the latter uses PQL).

Approximate confidence intervals for the fixed-effects and the variance-covariance parameters are produced by the command intervals.lme. Diagnostic plots include box plots of the residuals by level-1 units, scatter plots of standardized residuals versus fitted values possibly by the values of some categorical variable, observed values versus fitted values and normal plot of residuals.

Finally, predicted values at any level can be obtained using the function predict.lme.

A summary of available tools for inference and model diagnostics is given in Table 2.

### **3 Model specifications -- Basic models**

**3.1 Two-level Normal models** 

Using standard MLwiN notation, the collected subscripts *ij* indicate variables measured on the *i th* level 1 unit clustered in the  $j<sup>th</sup>$  level-2 unit. The data set `exam' in the MLwiN manual is used for illustration. The response variable consists of exam scores obtained by each student at age 16 normalised to have an approximate standard normal distribution (normexam). Covariates include:

 $x_{1ii}$ : school intake variable, standardised London reading test (standlrt);

 $x_2$ *ij* : gender of students with boys as the reference group (gender as factor);

 $x3j$  : school gender for mixed school against girls' school (schgend as factor);

*x*4 *j* : school gender for boys' school against girls' school (schgend as factor).

Five models have been considered differing in both their fixed and random parts.

Results are shown in Table 3. Notice that convergence times refer to R version 1.5.1 for Mac OS X 10.1.5 running on PowerPC G4 700Mhz with 512MB of RAM.

A variance component model with covariates standlrt, gender and schgend can be written as

$$
y_{ij} = \beta_{0j} + \beta_1 x_{1ij} + \beta_2 x_{2ij} + \beta_3 x_{3j} + \beta_4 x_{4j} + e_{0ij}
$$
  

$$
\beta_{0j} = \beta_0 + u_{0j}
$$

where  $u_{0j} \sim N(0, \sigma_{u_0}^2)$  and  $e_{0ij} \sim N(0, \sigma_{e_0}^2)$ . Having defined the variables gender and schgend as categorical variables and set the desired contrasts with the command

*options*(contrasts=c(factor="contr.treatment",ordered="contr.poly"))

the model is fitted using the expression

lme(normexam~standlrt+gender+schgend,random=~1|school,data=tutorial).

By default, REML estimates are given; maximum likelihood estimates can be obtained setting the option method=`ML' in the call to lme.

The variance component model with standlrt\*gender interaction term

$$
y_{ij} = \beta_{0j} + \beta_1 x_{1ij} + \beta_2 x_{2ij} + \beta_3 x_{3j} + \beta_4 x_{4j} + \beta_5 (x_{1ij} \times x_{2ij}) + e_{0ij}
$$
  

$$
\beta_{0j} = \beta_0 + u_{0j}
$$

is fitted using the syntax

lme(normexam~standlrt\*gender+schgend,random=-1 |school,data=tutorial)

or, equivalently

lme(normexam~standlrt+gender+standlrt:gender+schgend,random=-1|school,data=tutorial).

Random slopes on standlrt can be specified by modifying the formula for the random part as

lme(normexam~standlrt\*gender+schgend,random=~standlrt |school,data=tutorial)

where the intercept term for school is implicit.

Level 1 variance functions can be specified with the weights option. Thus the model with random slopes on standlrt and variances that differ by gender of students

$$
y_{ij} = \beta_{0j} + \beta_{1j} x_{1ij} + \beta_2 x_{2ij} + \beta_3 x_{3j} + \beta_4 x_{4j} + \beta_5 (x_{1ij} \times x_{2ij}) + e_{ij}
$$
  
\n
$$
\beta_{0j} = \beta_0 + u_{0j}
$$
  
\n
$$
\beta_{1j} = \beta_1 + u_{1j}
$$
  
\n
$$
e_{ij} = \alpha_0 + \alpha_1 x_{2ij}
$$

is fitted using the syntax

lme(normexam~standlrt\*gender+schgend,random=~1 | school,

weights=var | dent(form=~1 | gender),data=tutorial).

Many other build-in variance functions are available. For instance, a level 1 variance model

 $\delta_1 + |x_{1ij}|^{\delta_2}$ 

corresponding to the variance function  $(\delta_1 + |\chi_{1ij}|^{\delta_2})^2$  i.e. a constant plus a power of the absolute value of the variance covariate standlrt is fitted as

```
weights=varConstPower(form=~standlrt).
```
Notice that, for the 'exam' dataset,  $\delta_1$  was held fixed at 1 using the optional argument fixed

of varConstPower implying that the level-1 variance is equal to  $\sigma^2$  for values of

standlrt close to zero and increases as a power of  $|\text{standard}|$  as standlrt increases in magnitude away from zero. In all cases, lme objects should be created using myfit< - *call to lme*. Then summary.lme(*myfit*), plot.lme(*myfit*) and intervals.lme(*myfit*) provide additional information on the model fit, diagnostic plots and approximate confidence intervals for all parameters, respectively. Each feature of the fitted model can be modified using the update. Ime.

### **3.2 Three-level Normal models**

The data used for illustration refer to A-level Chemistry point scores obtained by 31022 student with outer clustering represented by 2280 schools within 131 Local Education Authorities (LEA) in the example data set `chem97'. The only covariate is gcsecnt, the average GCSE score of students centered around its mean value. Two models have been considered and results are shown in Table~4. The syntax used in lme differs from the two-levels case in the expression used to specify the random part. Thus, for instance, the model with random terms on classes and schools

 $y_{ijk} = \beta_0 + v_{0k} + u_{0jk} + e_{0ijk}$ 

using the syntax

lme(y~1, random=~1|LEA/school,data=chem97)

and one including a fixed effect for gcsecnt has lme syntax

```
lme(y~gcsecnt, random=~1|LEA/school,data=chem97).
```
Parameter estimates for both models are shown in Table 4.

#### **3.3 Two-level models for binary data**

Data come from the 1988 Bangladesh Fertility survey and consists of a subsample of 1934 women grouped in 60 districts in data set `mmmec'. The response variable is contraceptive use status at the time of survey (binary outcome use with 1 indicating women who used contraception and 0 otherwise). Covariates of interest were type of region of residence (variable urban with 1=urban, 0 $=$ rural), age centred around mean ( $a$ qecnt) and number of living children (livch as factor with `none' as the baseline category).

Two-level models with logit or probit link functions have been fitted using the function glmmPQL with syntax

glmmPQL(use~urban+agecnt+livch,random=~1 | district,

family=binomial(link=logit(or probit)),data=mmmec).

Parameter estimates are shown in Table 5.

#### **3.4 Growth models for repeated measures data**

Data consist in repeated measurements of height taken on 26 boys at 9 different time points in the example data set `oxboys'. The results from the fit of two different models are shown in Table 5. In particular, the polynomial growth curve

$$
ht_{ij} = \beta_{0j} + \beta_{1j} t_{ij} + \beta_{2j} t_{ij}^{2} + \beta_{3} t_{ij}^{3} + \beta_{4} t_{ij}^{4} + e_{ij}
$$
  

$$
\beta_{hj} = \beta_{h} + u_{hj}, \quad h = 0, 1, 2
$$
  

$$
u_{hj} \sim MVN(0, \Omega_{2}), \quad e_{ij} \sim N(0, \sigma_{e}^{2})
$$

where *t* is the age of boys centred at mean, is fitted using the expression

lme(ht~age+age2+age3+age4,random=~age+age2 | id,data=oxboys).

The second model adds sine and cosine functions of  $\pi$ \*season/6, sinseas and cosseas respectively, in the fixed part of the model where season is the season in decimal year and an autoregressive correlation structure of order 1 for the level 1 residuals

$$
ht_{ij} = \beta_{0j} + \beta_{1j} t_{ij} + \beta_{2j} t_{ij}^{2} + \beta_{3} t_{ij}^{3} + \beta_{4} t_{ij}^{4} + \beta_{5} \sin_{ij} + \beta_{6} \cos_{ij} + e_{ij}
$$
  

$$
\beta_{hj} = \beta_{h} + u_{hj}, \quad h = 0, 1, 2
$$
  

$$
u_{hj} \sim MVN(0, \Omega_{2}), \quad e_{ij} = \rho e_{(i-1)j} + \delta_{ij}
$$

The syntax in nlme is

lme(ht~age+age2+age3+age4+sinseas+cosseas,

random=~age+age2 | boy,corr=corAR1(),data=oxboys).

#### **3.5 Cross-classification model**

The data are on 3435 children who attended 148 primary schools and 19 secondary schools in Fife, Scotland in the example data set `XC'. The response variable consists of exam attainment at the age sixteen; children are cross-classified by the secondary school and the primary school they attended (indexed by *j* and *k* respectively). The only covariate considered is gender coded as 0 for boy and 1 for girl.

The model can be written as

$$
y_{i(jk)} = \beta_0 + \beta_{1ij} x_{1ij} + u_j + u_k + e_{i(jk)}
$$
  

$$
u_j \sim N(0, \sigma_{u_j}^2), u_k \sim N(0, \sigma_{u_k}^2), e_{i(jk)} \sim N(0, \sigma_e^2)
$$

In lme, crossed random-effects structures are represented and fitted as random-effects structures corresponding to a two-level model with a block-diagonal variance-covariance matrix with blocks corresponding to the cross-classifying effects (primary and secondary school in our case). First, a groupedData version of the data set is defined using the expression

XCgroupedData <-groupedData(attain~sex | cons,data=XC)

where cons is a  $3435 \times 1$  column vector of ones. The call to lme is then

lme(attain~sex,random=pdBlocked(list(pdIdent(~pid-1),pdIdent(~sid-1))),data=XCgroupedData)

where in the expression above, pid and sid contain identifying codes for primary and secondary schools respectively.

Parameter estimates for this model are reported in Table 7.

### **3.6 Multivariate Normal response model**

Multivariate mixed-effects models can be fitted using ad-hoc manipulation of the response vectors and design matrix, namely by stacking the former (within each cluster unit) and expanding the latter accordingly with extra columns of dummy covariates flagging each element of the original multivariate response.

The data used for illustrative purposes consist of GCSE exam scores on a science subject obtained by 1905 students from 73 schools in England. A bivariate outcome was considered consisting of written paper and course work scores. Gender of student was the only covariate included (0= boy,  $1=$  girl).

The model can be written as

$$
y_{1jk} = \beta_0 + \beta_1 x_{jk} + v_{1k} + u_{1jk}
$$
  
\n
$$
y_{2jk} = \alpha_0 + \alpha_1 x_{jk} + v_{2k} + u_{2jk}
$$
  
\n
$$
\begin{pmatrix} v_{1k} \\ v_{2k} \end{pmatrix} \sim MVN(0, \Omega_v) : \Omega_v = \begin{pmatrix} \sigma_{v_1}^2 & \sigma_{v_{12}} \\ \sigma_{v_{21}} & \sigma_{v_2}^2 \end{pmatrix}
$$
  
\n
$$
\begin{pmatrix} u_{1jk} \\ u_{2jk} \end{pmatrix} \sim MVN(0, \Omega_u) : \Omega_u = \begin{pmatrix} \sigma_{u_1}^2 & \sigma_{u_{12}} \\ \sigma_{u_{21}} & \sigma_{u_2}^2 \end{pmatrix};
$$

a possible way of specifying this model in lme is as follows

 lme(score~-1+wtn+cwk+I(wtn\*gender)+I(cwk\*gender),random=~-1+wtn+cwk|school, weights=varIdent(form=~1| wtn),corr=corCompSymm(form=~1 | school/student),data=gcseex)

where gcseex is the expanded data set obtained by stacking the two responses for each student, the term -1 in the fixed and random parts of the model is necessary to remove the overall intercept term fitted by default, the fixed effects wtn and cwk represent the population average scores for boys and I(wtn\*gender) and I(csw\*gender) are appropriate contrast terms for girls.

Results are shown in Table 8.

## **3.7 Documentation**

Documentation for R includes an online help for most of the functions, available also as one reference manual for on-line reading in HTML and PDF formats, five manuals that came with the installation (An Introduction to R, Writing R extensions, R data import/export, The R language definition, R installation and administration). Furthermore, there are many books available for S/Splus, which can be used in conjunction with R. In particular WN Venables and BD Ripley provide an `R Complements' to their book *Modern Applied Statistics with S-PLUS*, Third Edition, Springer, 1999 at the URL http://www.stats.ox.ac.uk/pub/MASS3/Sprog/ (the fourth edition released in August 2002 covers R as well). The library MASS accompanying the book comes with the current version of R on CRAN. At a more advanced level, the book *S Programming*, Springer, 2000 by the same authors provides a guide to writing software using the S language with R-specific variants.

Finally, there is a very active mailing list called R-help (details on how to subscribe are available on the R-project website).

#### **4 Conclusions**

R is a fast open--source clone of S-Plus that works on multiple computer platforms offering excellent data handling and graphical display features. It does however have a GUI with very limited capabilities and therefore requires some basic knowledge of command line input/output to get started.

Mixed effect models for Gaussian outcome variables can be fitted in R using the package nlme freely available on CRAN and included in the current full distribution of the software (1.5.1). Models with more than two levels of nesting, cross-classified random effects as well as multivariate normal models can be fitted (the latter with ad-hoc manipulation of the response vectors and design matrix). The package is comprehensively documented in the book `Linear and nonlinear mixedeffects models in S and S-Plus' by Pinheiro and Bates (2000).

Generalized linear mixed models can be fitted using the function glmmPQL in the library MASS of the package bundle VR also available on CRAN. The syntax used for model specification is as in lme and parameter estimates are based on PQL. The function is documented in the fourth edition of the book `Modern Applied Statistics with S' by Venables and Ripley (2002).

R is freely distributed under the GNU General Public License and available at the URL http://www.r-project.org.

#### **References**

- Breslow, N.E. and Clayton, D.G. (1993). Approximate inference in generalized linear mixed models. *Journal of the American Statistical Association*, **88,** 9-25.
- Ihaka, R. and Gentleman, R. (1996). R: A language for data analysis and graphics. *Journal of Computational and Graphical Statistics*, **5**, 299-314.
- Lindsey, J.K. (1999). *Models for Repeated Measurements*. Oxford University Press.
- Pinheiro, J. and Bates, D.M. (2000). *Linear and nonlinear mixed-effects models in S and S-Plus*. New York: Springer-Verlag.
- Venables, W.N. and Ripley, B.D. (2002). *Modern Applied Statistics with S*. New York: Springer-Verlag.

| Data/model type                                                                                         | Estimation algorithm                                                                                                    | Max number<br>of levels in<br>data | Covariates                       | Random<br>slopes | Weighting                | Fitting<br>variance<br>function         | Estimates available                                              |
|----------------------------------------------------------------------------------------------------|----------------------------------------------------------------------------------------------------|------------------------------------|----------------------------------|------------------|--------------------------|-----------------------------------------|------------------------------------------------------------------|
| Normal response,<br>Repeated Measures,<br>Cross-classified,<br>Multivariate Normal<br>(function lme)    | Expectation-<br>Maximisation (EM)<br>iterations followed by<br>Newton-Raphson.                                                                                                    | Arbitrary                          | Yes                              | Yes              | No                       | Yes (built-in<br>and used-<br>defined). | Maximum<br>Likelihood or<br>Restricted<br>Maximum<br>Likelihood. |
| Binary/Binomial,<br>Poisson, Gamma,<br><b>Inverse Gaussian</b><br>(function glmmPQL<br>in library MASS) | PQL coupled with<br>call to estimation<br>algorithm of Ime                                                                                                    | Arbitrary                          | Yes                              | Yes              | Yes                      | N <sub>o</sub>                          | PQL estimates.                                                   |
| <b>Negative Binomial</b>                                                                                |                                                                                                    |                                    |                                  |                  |                          |                                         |                                                                  |
| Nominal multinomial                                                                                     |                                                                                                    |                                    |                                  |                  |                          |                                         |                                                                  |
| Ordered multinomial                                                                                     |                                                                                                    |                                    |                                  |                  |                          |                                         |                                                                  |
| Multiple membership                                                                                     | $\overline{\phantom{0}}$                                                                                                    | $\overbrace{\hspace{15em}}$        | $\overline{\phantom{0}}$         |                  |                          | $\hspace{0.05cm}$                       |                                                                  |
| Survival data                                                                                           |                                                                                                    |                                    | $\overbrace{\qquad \qquad }^{ }$ |                  | $\overline{\phantom{0}}$ |                                         |                                                                  |
| Time series                                                                                             |                                                                                                    |                                    |                                  |                  |                          |                                         |                                                                  |
| Multivariate mixed<br>responses                                                                         |                                                                                                    |                                    |                                  |                  |                          |                                         |                                                                  |
| Nonlinear (function<br>nlme)                                                                            | Alternates between a<br>penalized nonlinear<br>least squares step and<br>a linear-mixed-effects<br>step (approximates<br>the marginal<br>likelihood of the<br>response by that of a<br>linear-mixed-effects<br>model). | Arbitrary                          | Yes                              | Yes              | N <sub>o</sub>           | Yes (built-in<br>and used-<br>defined). | Maximum<br>Likelihood or<br>Restricted<br>Maximum<br>Likelihood. |
| <b>Structural Equation</b><br>model                                                                     |                                                                                                    |                                    |                                  |                  |                          |                                         |                                                                  |

Table 1: Random effects models that can and cannot be fitted in R using functions **lme**, **nlme** and **glmmPQL**.

| Models that can be  | Tests for overall           | Inference on fixed                 | Inference on         | Diagnostics                      | Other specific features                                        |
|---------------------|-----------------------------|------------------------------------|----------------------|----------------------------------|----------------------------------------------------------------|
| fitted              | goodness of fit             | effects                            | random effects       |                                  |                                                                |
| Function Ime:       | Likelihood ratio            | $t$ -tests for individual          | Likelihood ratio     | Fitted values;                   | Patterned variance-covariate                                   |
| Normal response,    | tests for nested            | coefficients and F-tests           | tests or simulation- | Residuals;                       | matrices for the random effects                                |
| Repeated Measures,  | models, Akaike              | for more complicated               | based parametric     | Predicted values;                | and various correlation                                        |
| Cross-classified,   | and Bayesian                | terms or linear                    | bootstrap;           | Normal                           | structures can be specified;                                   |
| Multivariate Normal | Information                 | combinations of                    | approximate          | probability plots;               | Custering can be accounted for                                 |
|                     | criterions.                 | coefficients;                      | confidence intervals | Semivariogram                    | by specifying correlation                                      |
|                     |                             | confidence intervals               | for variance-        | of within-group                  | structures and variance functions                              |
|                     |                             | based on approximate               | covariance           | residuals;                       | in the gls function (many built-                               |
|                     |                             | distributions of ML or             | parameters.          | Various other                    | in structures are available and                                |
|                     |                             | REML estimates.                    |                      | diagnostic plots                 | the user can define his own);                                  |
|                     |                             |                                    |                      | to assess                        | Function lmList fits separate                                  |
|                     |                             |                                    |                      | assumptions for                  | linear regression models to data                               |
|                     |                             |                                    |                      | random effects.                  | according to the levels of a                                   |
|                     |                             |                                    |                      |                                  | grouping factor.                                               |
| Function nlme:      | Likelihood ratio            | <i>t</i> -tests for individual     | Likelihood ratio     | Fitted values;                   | Patterned variance-covariate                                   |
| Nonlinear mixed-    | tests for nested            | coefficients and F-tests           | tests and confidence | Residuals;                       | matrices for the random effects                                |
| effects models      | models, Akaike              | for more complicated               | intervals for        | Predicted values;                | and various correlation                                        |
|                     | and Bayesian<br>Information | terms or linear<br>combinations of | variance-covariance  | Normal                           | structures can be specified;                                   |
|                     | criterions.                 | coefficients;                      | parameters.          | probability plots;               | Custering can be accounted for                                 |
|                     |                             | confidence intervals               |                      | Semivariogram<br>of within-group | by specifying correlation<br>structures and variance functions |
|                     |                             | based on approximate               |                      | residuals.                       | in the gnls function (many built-                              |
|                     |                             | distributions of ML or             |                      |                                  | in structures are available and                                |
|                     |                             | REML estimates.                    |                      |                                  | the user can define his own);                                  |
|                     |                             |                                    |                      |                                  | Function nlsList fits separate                                 |
|                     |                             |                                    |                      |                                  | nonlinear regression models to                                 |
|                     |                             |                                    |                      |                                  | data according to the levels of a                              |
|                     |                             |                                    |                      |                                  | grouping factor.                                               |
| Function glmmPQL    |                             | $t$ -tests for individual          | Approximate          | Fitted values;                   | Weights can be attached to level-                              |
| (library MASS):     |                             | coefficients;                      | confidence intervals | Residuals;                       | one units. Optional correlation                                |
| Generalized linear  |                             | confidence intervals               | for variance-        | Predicted values.                | structures can be specified.                                   |
| mixed models        |                             | based on approximate               | covariance           |                                  |                                                                |
|                     |                             | distributions.                     | parameters.          |                                  |                                                                |

Table 2: Tools for inference and diagnostics.

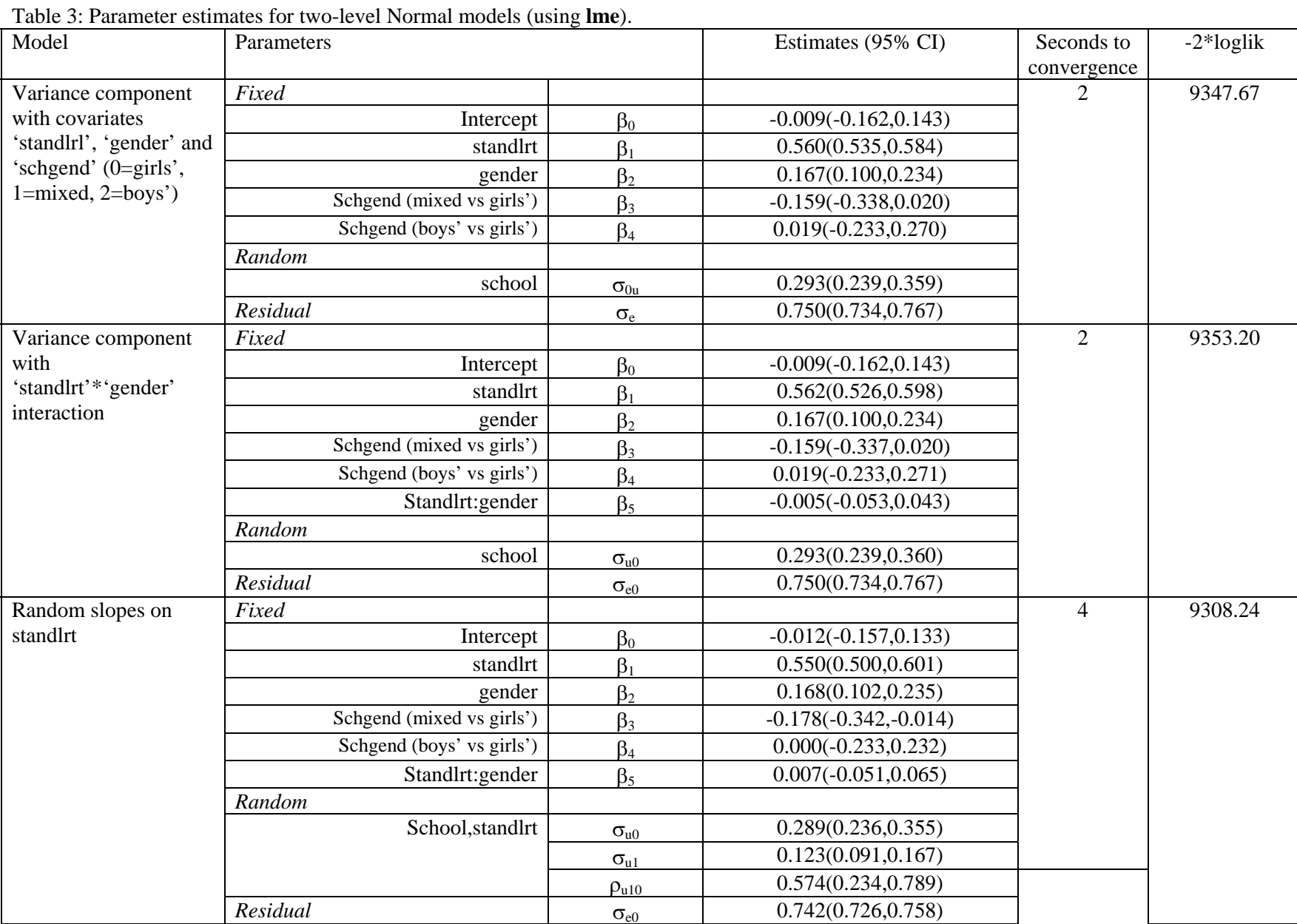

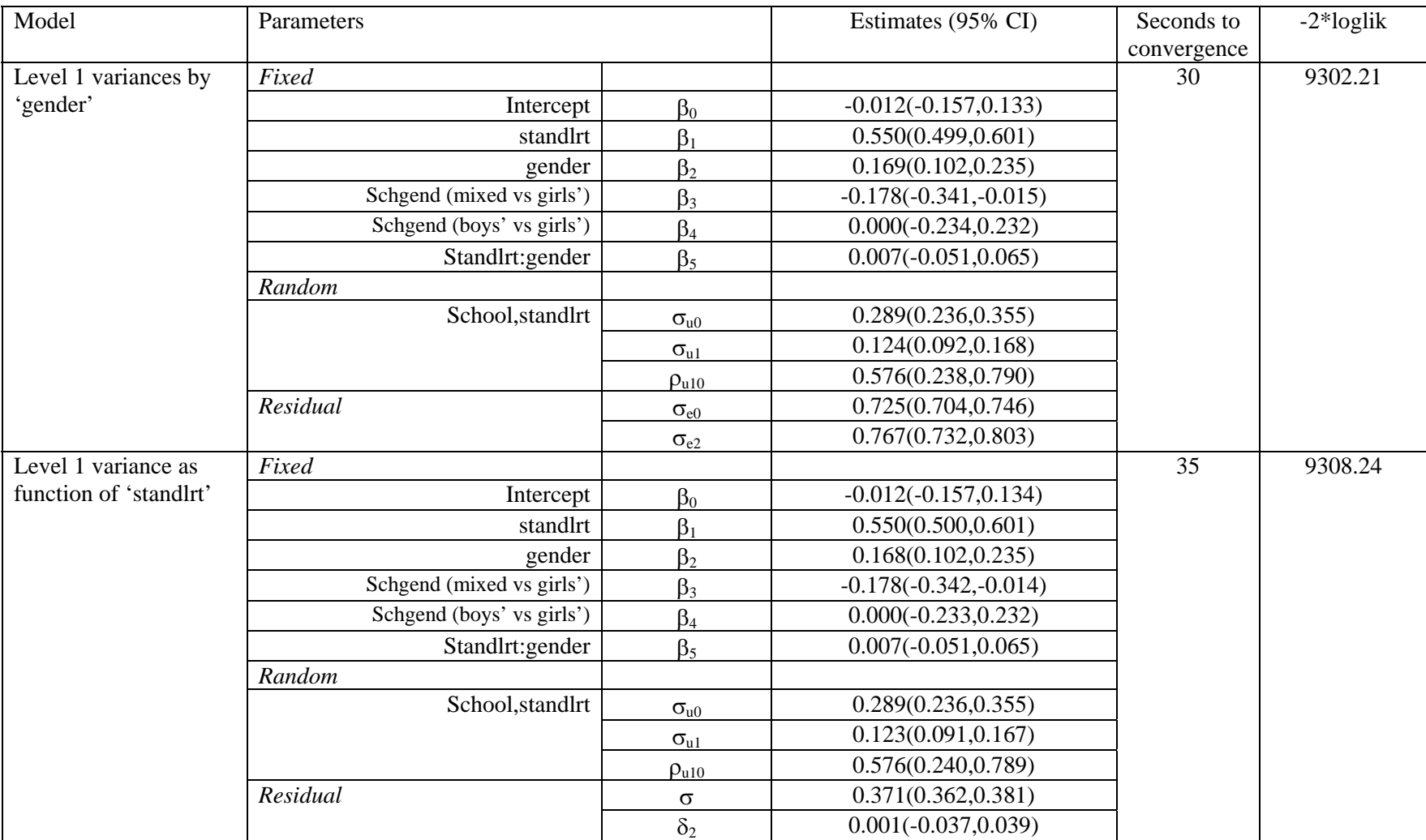

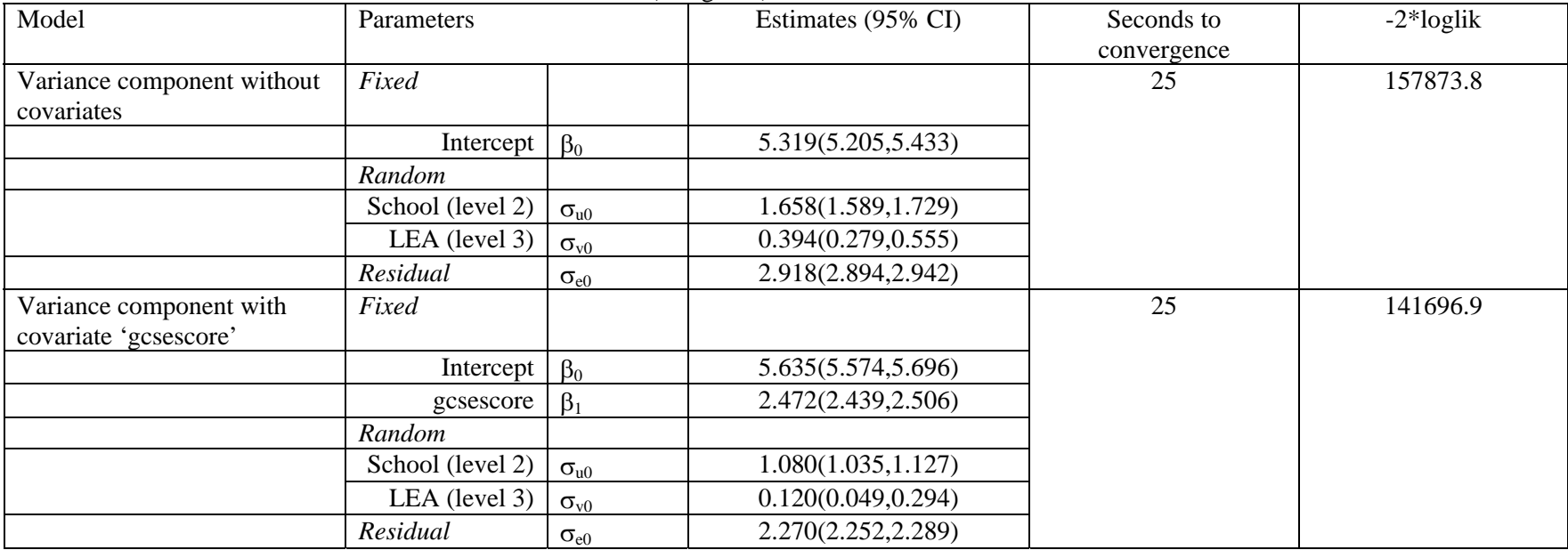

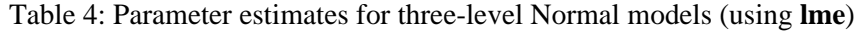

| Model                                                    | Parameters                        |                   | Estimates (95% CI)      | Seconds to       | $-2*loglik$ (PQL) |
|----------------------------------------------------------|-----------------------------------|-------------------|-------------------------|------------------|-------------------|
| Random intercept across                                  | Fixed                             |                   |                         | convergence<br>5 | 8488.624          |
| districts (logit link)                                   |                                   |                   |                         |                  |                   |
|                                                          | Intercept                         | $\beta_0$         | $-1.660(-1.941,-1.380)$ |                  |                   |
|                                                          | Urban                             | $\beta_1$         | 0.719(0.491,0.948)      |                  |                   |
|                                                          | Age                               | $\beta_2$         | $-0.026(-0.041,-0.011)$ |                  |                   |
|                                                          | 1 liv. children vs 0              | $\beta_3$         | 1.092(0.790,1.394)      |                  |                   |
|                                                          | $\overline{2}$ liv. children vs 0 | $\beta_4$         | 1.354(1.021,1.688)      |                  |                   |
|                                                          | $>3$ liv. children vs 0           | $\beta_5$         | 1.324(0.982,1.666)      |                  |                   |
|                                                          | Random                            |                   |                         |                  |                   |
|                                                          | District (level 2)                | $\sigma_{u0}$     | 0.457(0.330, 0.632)     |                  |                   |
|                                                          | Residual                          | $\sigma_{\rm e0}$ | 0.984(0.953, 1.016)     |                  |                   |
| Random slope on 'urban'<br>across districts (logit link) | Fixed                             |                   |                         | 29               | 8519.092          |
|                                                          | Intercept                         | $\beta_0$         | $-1.666(-1.967,-1.365)$ |                  |                   |
|                                                          | Urban                             | $\beta_1$         | 0.791(0.470, 1.113)     |                  |                   |
|                                                          |                                   |                   | $-0.026(-0.041,-0.011)$ |                  |                   |
|                                                          | Age<br>1 liv. children vs 0       | $\beta_2$         | 1.099(0.796,1.401)      |                  |                   |
|                                                          |                                   | $\beta_3$         |                         |                  |                   |
|                                                          | 2 liv. children vs 0              | $\beta_4$         | 1.334(1.000,1.668)      |                  |                   |
|                                                          | $>3$ liv. children vs 0           | $\beta_5$         | 1.323(0.979,1.666)      |                  |                   |
|                                                          | Random                            |                   |                         |                  |                   |
|                                                          | Rural                             | $\sigma_{u0}$     | 0.608(0.448, 0.825)     |                  |                   |
|                                                          | Urban                             | $\sigma_{u1}$     | 0.797(0.509, 1.250)     |                  |                   |
|                                                          |                                   | $\rho_{u10}$      | $-0.793(-0.931,-0.456)$ |                  |                   |
|                                                          | Residual                          | $\sigma_{\rm e0}$ | 0.976(0.945, 1.008)     |                  |                   |
| Random intercept across<br>districts (probit link)       | Fixed                             |                   |                         | 6                | 6554.516          |
|                                                          | Intercept                         | $\beta_0$         | $-1.021(-1.187,-0.854)$ |                  |                   |
|                                                          | Urban                             | $\beta_1$         | 0.445(0.306, 0.585)     |                  |                   |
|                                                          | Age                               | $\beta_2$         | $-0.016(-0.025,-0.007)$ |                  |                   |
|                                                          | $\overline{1}$ liv. children vs 0 | $\beta_3$         | 0.665(0.483, 0.848)     |                  |                   |
|                                                          | $2$ liv. children vs $0$          | $\beta_4$         | 0.829(0.627, 1.030)     |                  |                   |
|                                                          | $>3$ liv. children vs 0           | $\beta_5$         | 0.809(0.603, 1.014)     |                  |                   |

Table 5: Parameter estimates for two-level models for binary data (using **glmmPQL**)

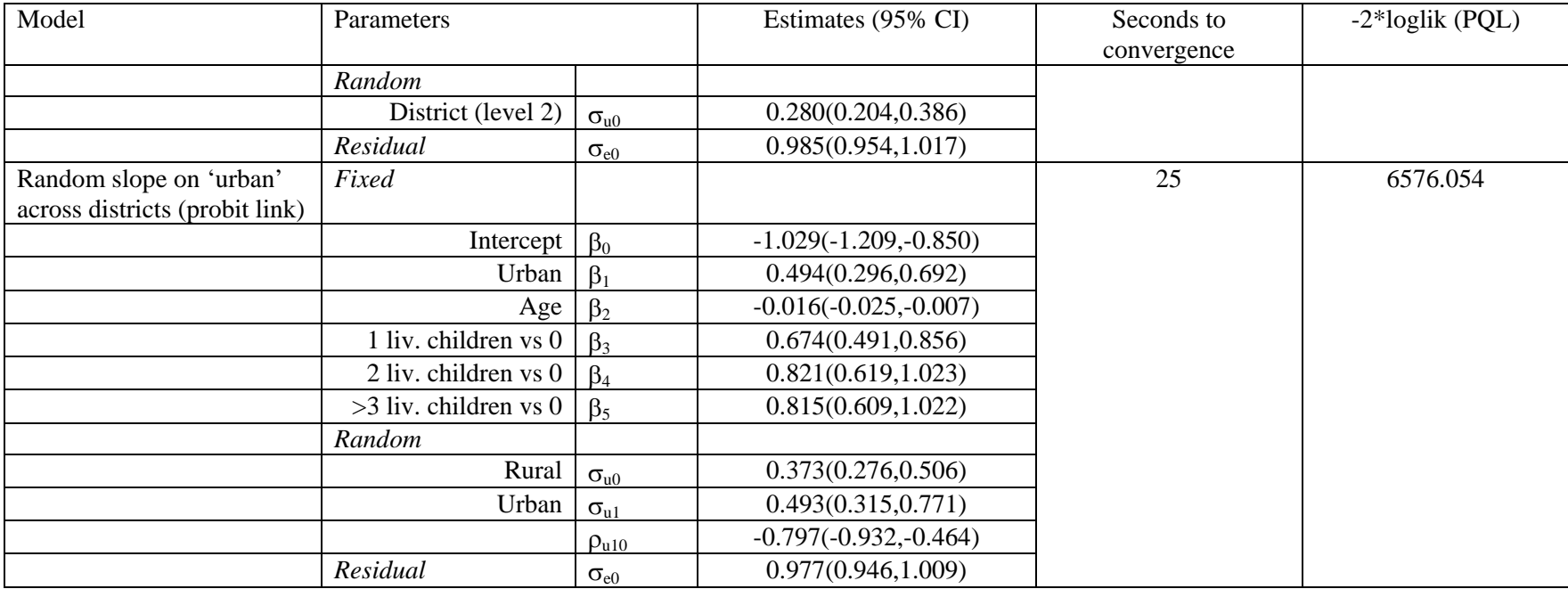

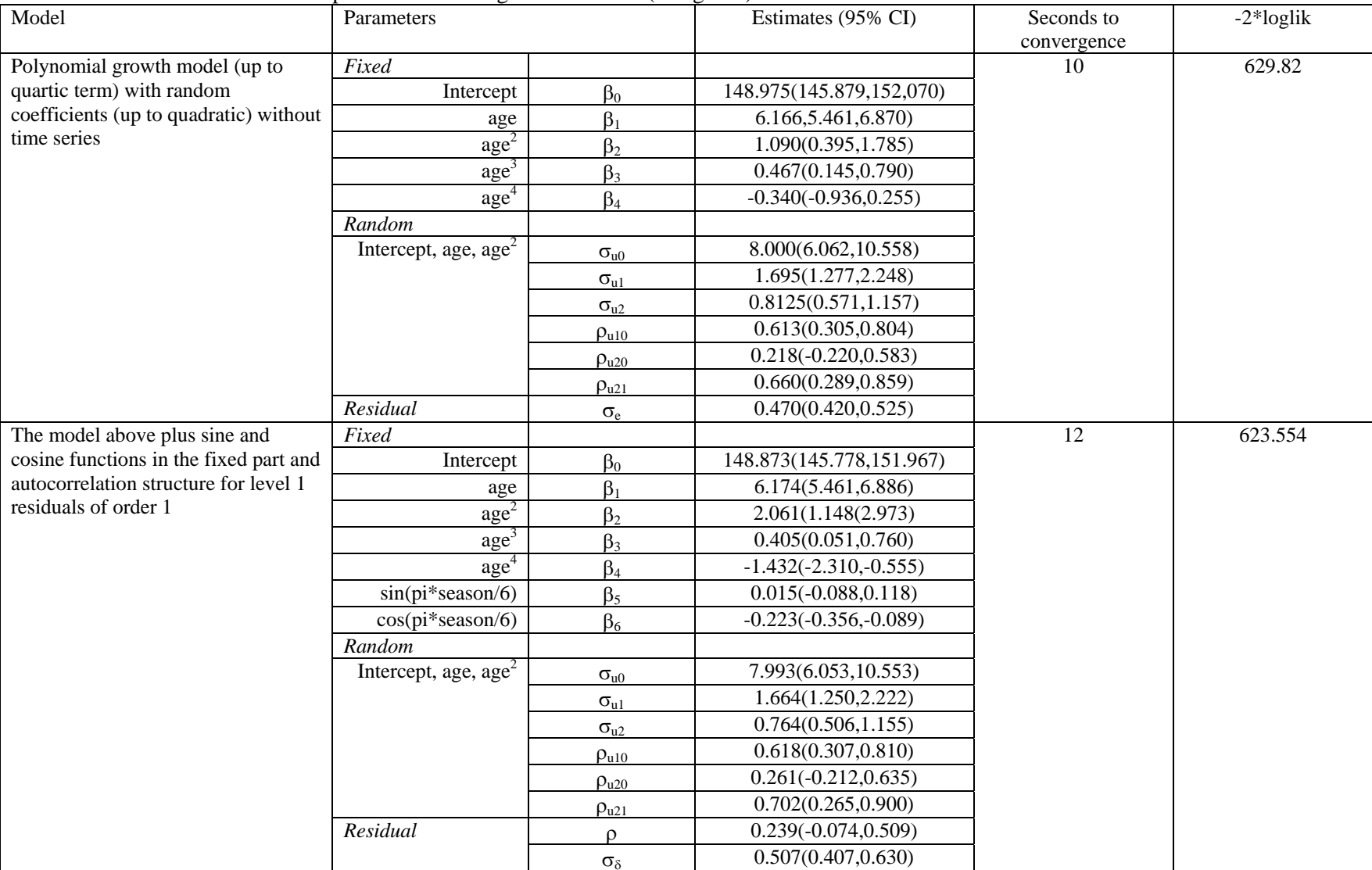

Table 6: Parameter estimates for repeated measures 'growth' models (using **lme**).

| Model                                                                           | <b>Parameters</b> |                   | Estimates (95% CI)  | Seconds to  | $-2*loglik$ |
|---------------------------------------------------------------------------------|-------------------|-------------------|---------------------|-------------|-------------|
|                                                                                 |                   |                   |                     | convergence |             |
| Attainment scores of                                                            | Fixed             |                   |                     | 198         | 17127.91    |
| students cross-classified                                                       | Intercept         | $\beta_0$         | 5.255(4.893,5.616)  |             |             |
| by primary and secondary<br>school with covariate<br>'gender' $(0=boy, 1=girl)$ | gender            |                   | 0.498(0.306, 0.691) |             |             |
|                                                                                 | Random            |                   |                     |             |             |
|                                                                                 | Primary school    | $\sigma_{\rm ui}$ | 1.053(0.934, 1.187) |             |             |
|                                                                                 | Secondary school  | $\sigma_{uk}$     | 0.608(0.386, 0.958) |             |             |
|                                                                                 | Residual          | $\sigma_{\rm e}$  | 2.838(2.770,2.907)  |             |             |

Table 7: Parameter estimates for cross-classified models (using **lme**).

Table 8: Parameter estimates for the multivariate Normal response model (using **lme**).

| Model                    | Parameters           |                      | Estimates (95% CI)      | Seconds to  | $-2*loglik$ |
|--------------------------|----------------------|----------------------|-------------------------|-------------|-------------|
|                          |                      |                      |                         | convergence |             |
| Bivariate model for      | Fixed                |                      |                         | 68          | 26794.58    |
| written paper and course | Intercept wtn (boy)  | $\beta_0$            | 49.010(47.171,50.849)   |             |             |
| work scores by gender of | Intercept csw (boy)  | $\alpha_0$           | 69.621(67.308,71.934)   |             |             |
| student                  | Gender wtn (girl)    | $\beta_1$            | $-2.491(-3.590,-1.392)$ |             |             |
|                          | Gender csw (girl)    | $\alpha_1$           | 6.757(5.442, 8.072)     |             |             |
|                          |                      |                      |                         |             |             |
|                          | Random               |                      |                         |             |             |
|                          | School wtn           | $\sigma_{\rm v1}$    | 6.883(5.650, 8.385)     |             |             |
|                          | School csw           | $\sigma_{v2}$        | 8.743(7.218,10.590)     |             |             |
|                          | School corr wtn, csw | $\rho_{\rm v12}$     | 0.421(0.182, 0.614)     |             |             |
|                          | Residual             |                      |                         |             |             |
|                          | wtn                  | $\sigma_{u1}$        | 11.158(10.784,11.544)   |             |             |
|                          | csw                  | $\sigma_{\text{u2}}$ | 13.423(12.862,14.007)   |             |             |
|                          | Corr wtn,csw         | $\rho_{u12}$         | 0.486(0.446, 0.523)     |             |             |